证券代码:838910 证券简称:辽联信息 主办券商:开源证券

# 辽联(辽宁)信息技术股份有限公司

# 关于召开 2023 年第二次临时股东大会通知公告

本公司及董事会全体成员保证公告内容的真实、准确和完整,没有虚假记载、 误导性陈述或者重大遗漏,并对其内容的真实性、准确性和完整性承担个别及连 带法律责任。

#### 一、会议召开基本情况

(一)股东大会届次

本次会议为 2023 年第二次临时股东大会。

(二)召集人

本次股东大会的召集人为董事会。

(三)会议召开的合法合规性说明

本次会议的召开符合《公司法》、《公司章程》的相关规定。

(四)会议召开方式

√现场投票 □网络投票 □其他方式投票

本次会议采用现场方式投票。

- (五)会议召开日期和时间
	- 1、现场会议召开时间:2023 年 12 月 18 日上午 9:30
- (六)出席对象
	- 1. 股权登记日持有公司股份的股东。

股权登记日下午收市时在中国结算登记在册的公司全体股东(具体情况详见 下表)均有权出席股东大会(在股权登记日买入证券的投资者享有此权利,在股 权登记日卖出证券的投资者不享有此权利),股东可以书面形式委托代理人出席 会议、参加表决,该股东代理人不必是本公司股东。其中,不包含优先股股东, 不包含表决权恢复的优先股股东。

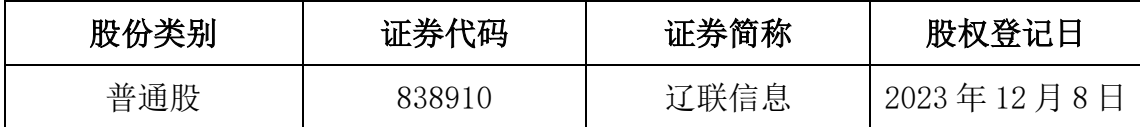

2. 本公司董事、监事、高级管理人员及信息披露事务负责人。

(七)会议地点

公司会议室。

#### 二、会议审议事项

(一)审议《关于预计 2024 年日常性关联交易的议案》

预计公司 2024 年度日常性关联交易。详见公司于 2023 年 11 月 29 日在 全国中小企业股份转让系统指定信息披露平台(www.neeq.com.cn)上披露的《辽 联(辽宁)信息技术股份有限公司关于预计 2024 年度日常性关联交易的公告》 (公告编号:2023-021)。

议案涉及关联股东回避表决,应回避表决的关联股东名称为辽宁联众科技开 发集团有限公司、曹玉学、 顾晓红、辽阳辽联金穗股权管理中心(有限合伙)、 辽阳辽联电商股权管理中心 (有限合伙)、辽阳辽联数码广场股权管理中心(有 限合伙)。

上述议案不存在特别决议议案;

上述议案不存在累积投票议案;

上述议案不存在对中小投资者单独计票议案;

上述议案存在关联股东回避表决议案,议案序号为议案(一);

上述议案不存在优先股股东参与表决的议案;

上述议案不存在审议公开发行股票并在北交所上市的议案。

## 三、会议登记方法

- (一)登记方式
	- 1、法人股东代表凭法人持股凭证、证券账户卡、法定代表人证明书或法人 授 权委托书、营业执照复印件和出席者身份证办理登记。
	- 2、个人股东持本人身份证、证券账户卡、持股凭证办理登记。
	- 3、代理人凭本人身份证、授权委托书、委托人证券账户卡、持股凭证办理 登记。
	- 4、办理登记手续,可用信函或传真方式进行,但不受理电话登记。

(二)登记时间:2023 年 12 月 18 日 8:30-9:00

(三)登记地点:公司会议室

# 四、其他

(一)会议联系方式::1、联系地址:辽阳市白塔区民主路 86 号 4 楼公司会 议室; 2、联系电话:0419-2294001; 3、传真:0419-2294001; 4、联系人: 郝鹍。

(二)会议费用:与会股东所有食宿及交通费自理。

## 五、备查文件目录

经与会董事签字确认并加盖公司印章的《辽联(辽宁)信息技术股份有限公 司第三届董事会第十三会议决议》。

辽联(辽宁)信息技术股份有限公司董事会

2023 年 11 月 29 日